# Transition only a sub-task among several ones (Transition issues)

#### On this page

- Features used to implement the example
- Example: Transition only a sub-task among several ones (Transition issues)
- Other examples of that function
- Related Usage Examples

## Features used to implement the example

Transition issues

## Example: Transition only a sub-task among several ones (Transition issues)

In this example, only the first sub-task of an issue should be transitioned. The configuration will look like this:

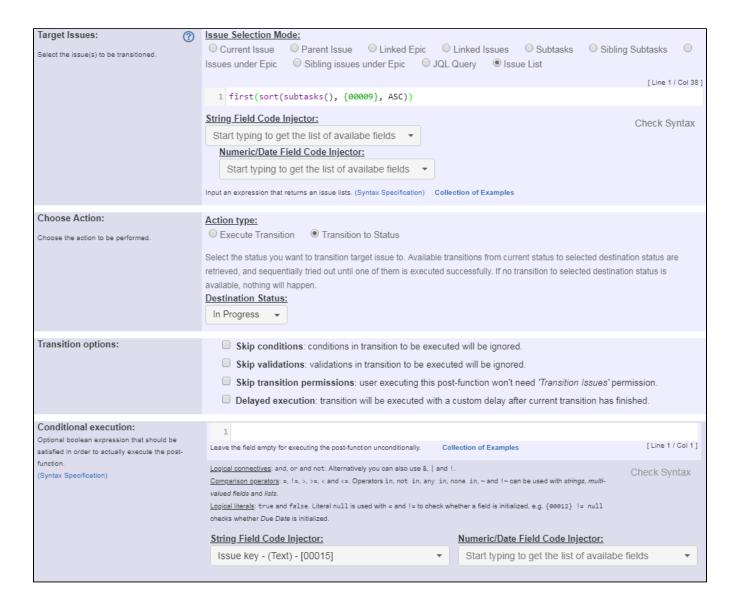

Text to be parsed is: first(sort(subtasks(), {00009}, ASC))

### Note that:

• {00009} is field code for field "Date and time of creation"

### Other examples of that function

Page: Automatically close resolved sub-tasks when parent issue is closed

Page: Automatically close resolved sub-tasks when parent issue is closed (Transition issues)

Page: Change parent's status depending on sub-task's summary Page: Change parent's status depending on sub-task's summary

(Transition issues)
Page: Moving story to "In Progress" when one of its sub-tasks is moved

to "In Progress"

Page: Moving story to "In Progress" when one of its sub-tasks is moved to "In Progress" (Transition issues)

### Related Usage Examples

- Moving story to "In Progress" when one of its sub-tasks is moved to "In Progress" (Transition issues)
  - o example
  - post-function
  - transition
- · Transition sub-tasks when parent is transitioned
  - o example
  - post-function
  - sub-tasktransition
  - outdated
- · Transition only a sub-task among several ones

Page: Moving story to "Ready for QA" once all its sub-tasks are in "Ready for QA" status

Page: Moving story to "Ready for QA" once all its sub-tasks are in

"Ready for QA" status (Transition issues)

Page: Moving sub-tasks to "Open" status when parent issue moves to

"In Progress"

Page: Moving sub-tasks to "Open" status when parent issue moves to "In Progress" (Transition issues)

Page: Transition only a sub-task among several ones

Page: Transition only a sub-task among several ones (Transition issues)

Page: Transition sub-tasks when parent is transitioned

Page: Transition sub-tasks when parent is transitioned (Transition

issues)

Page: Triage Jira Service Desk email requests (Move issues)

- o example
- o post-function
- o sub-task
- o transition o outdated
- Moving sub-tasks to "Open" status when parent issue moves to "In Progress"

  - example
  - o post-function o sub-task

  - o transition
  - o outdated
- Moving story to "Ready for QA" once all its sub-tasks are in "Ready for QA" status

- o example
- o post-function
- o sub-task
- transition
- o outdated
- Change parent's status depending on sub-task's summary

(Transition issues)

- o example
- o post-function
- o transition
- · Automatically close resolved sub-tasks when parent issue is closed
  - example
  - post-function
  - o sub-task
  - o transition o outdated
- Change parent's status depending on sub-task's summary
  - o example
  - o post-function
  - sub-task
  - o transition
  - o utdated
- Moving story to "In Progress" when one of its sub-tasks is moved to "In Progress"
  - o example
  - o post-function
  - o sub-task
  - o transition o outdated
- · Automatically close resolved sub-tasks when parent issue is closed (Transition issues)
  - o example
  - o post-function
  - o transition
- · Close parent issue when all sub-tasks are closed
  - o example
  - condition
  - o validator post-function
  - o sub-task
  - o transition
- Moving story to "Ready for QA" once all its sub-tasks are in "Ready for QA" status (Transition issues)
  - o example
  - o post-function
  - o transition
- Moving sub-tasks to "Open" status when parent issue moves to "In Progress" (Transition issues)
  - o example
  - o post-function
  - o transition
- Transition sub-tasks when parent is transitioned (Transition issues)
  - o example
  - o post-function
  - o transition
- Transition only a sub-task among several ones (Transition issues)
  - o example
  - o post-function
  - transition